# **Inclusão do Parque Fabril (CCMRPCG023A)**

Esta documentação é válida para todas as versões do Consistem ERP.

# **Pré-Requisitos**

Não há.

### **Acesso**

Módulo:: Industrial Módulo: MRP II Sequenciamento

Grupo: Cadastros Gerais do MRPII

[Cadastro de Recurso \(CCMRPCG020\)](https://centraldeajuda.consistem.com.br/pages/viewpage.action?pageId=134876796)

#### Botão **Parque Fabril**

[Definição do Parque Fabril \(CCMRPCG023\)](https://centraldeajuda.consistem.com.br/pages/viewpage.action?pageId=37547289)

Botão **Incluir**

# **Visão Geral**

Informar os dados necessários para inclusão dos parques fabris que serão utilizados na realocação do recurso que está sendo cadastrado.

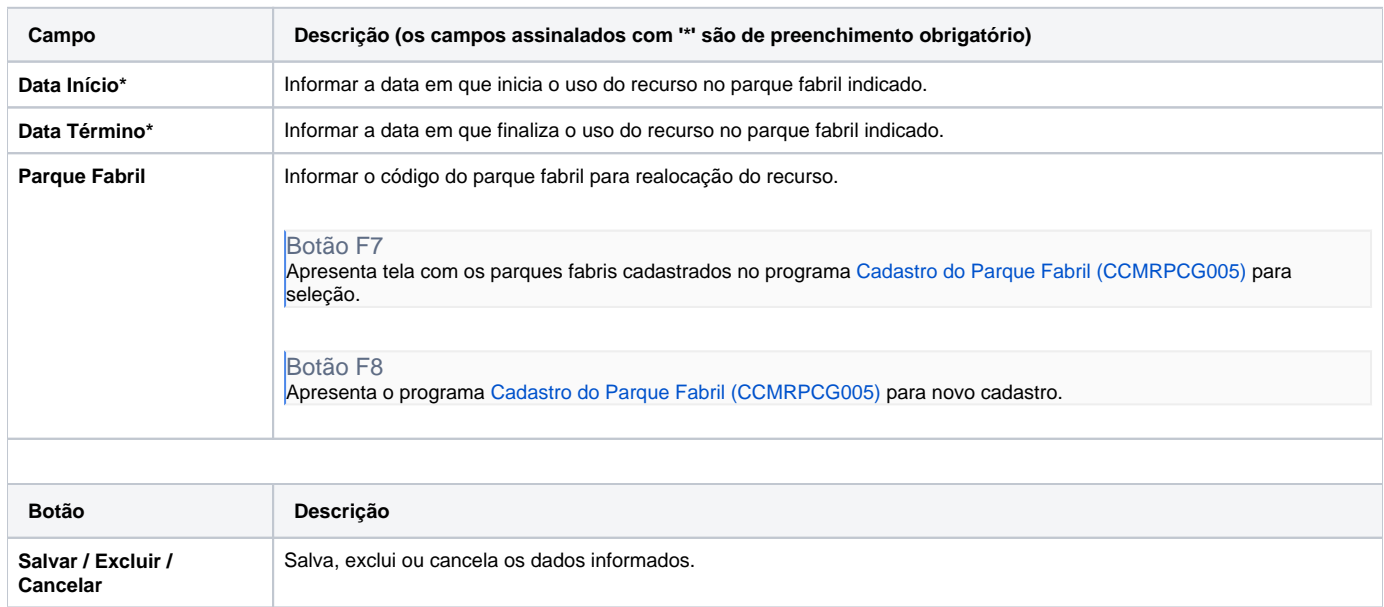

Atenção

As descrições das principais funcionalidades do sistema estão disponíveis na documentação do [Consistem ERP Componentes.](http://centraldeajuda.consistem.com.br/pages/viewpage.action?pageId=56295436) A utilização incorreta deste programa pode ocasionar problemas no funcionamento do sistema e nas integrações entre módulos.

Exportar PDF

Esse conteúdo foi útil?